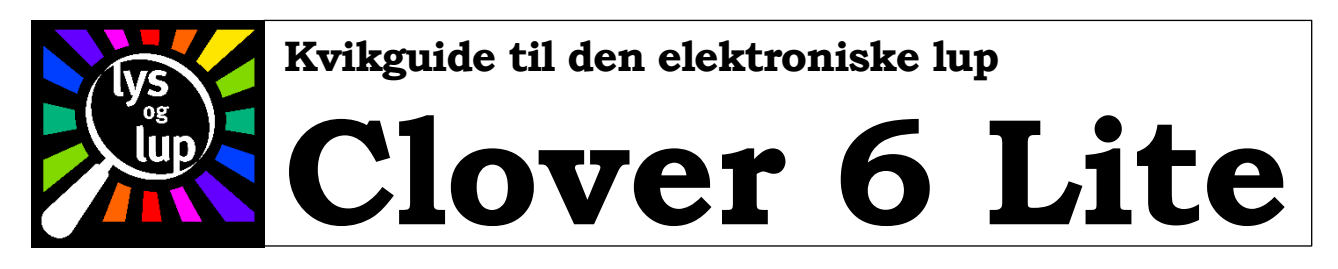

## Opladning:

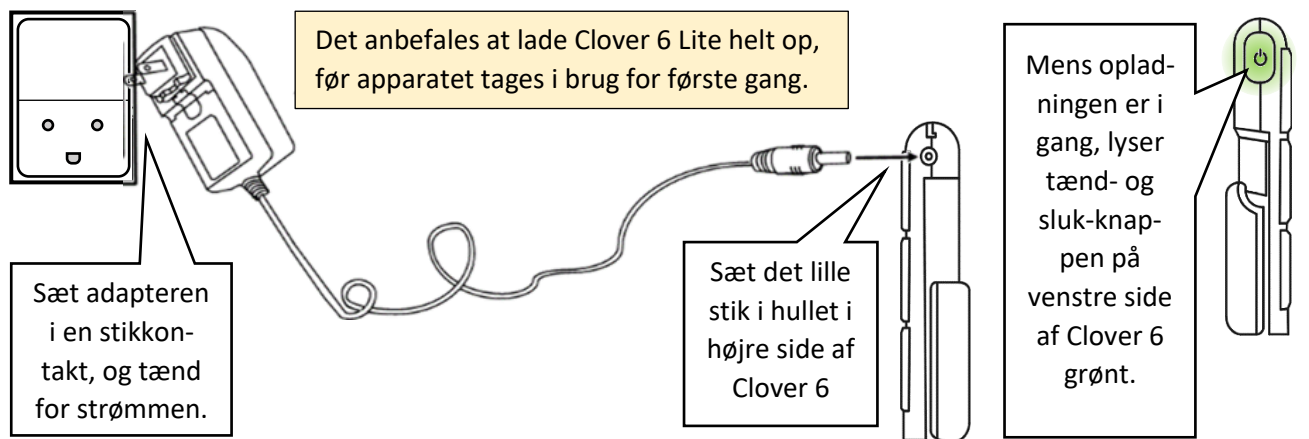

## Tænde og slukke:

For at tænde, skal man trykke knappen på venstre kant af Clover 6 ind, og *holde den inde* i et par sekunder. Efter yderligere et par sekunder fås et "levende" billede på skærmen.

Man slukker ved på samme måde at trykke knappen ind og *holde den inde* i et par sekunder. Berør derefter et af symbolerne på skærmen:

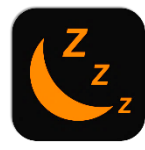

Tryk på "måneseglet" for at sætte Clover 6 i "slumretilstand"; herfra kan den hurtigt tændes igen, men ulempen er, at der bruges lidt

strøm mens apparatet "venter" på at blive tændt igen.

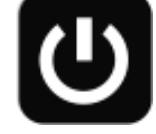

Tryk på det cirkelformede symbol for at slukke helt for Clover 6; det vil tage lidt længere tid at tænde apparatet igen, men til

gengæld bruges der ikke strøm mens der er slukket.

## Justere forstørrelsen

Der er to måder at justere forstørrelsen: Sæt to fingre på skærmen, og før dem *ind mod hinanden* for at

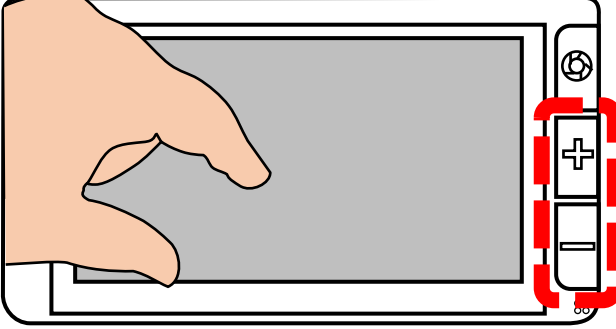

mindske forstørrelsen, eller *væk fra hinanden* for at øge forstørrelsen. Det virker på samme måde som man kender det fra mobiltelefoner, tablets og andre apparater.

Eller brug de to knapper mærket med plus- og minustegn til højre for skærmen (markeret med rødt på tegningen til venstre).

Når billedet er forstørret, kan man "navigere" rundt i det ved at sætte en enkelt finger på skærmen, og "trække" den viste tekst mv. rundt på skærmen som vist herunder:

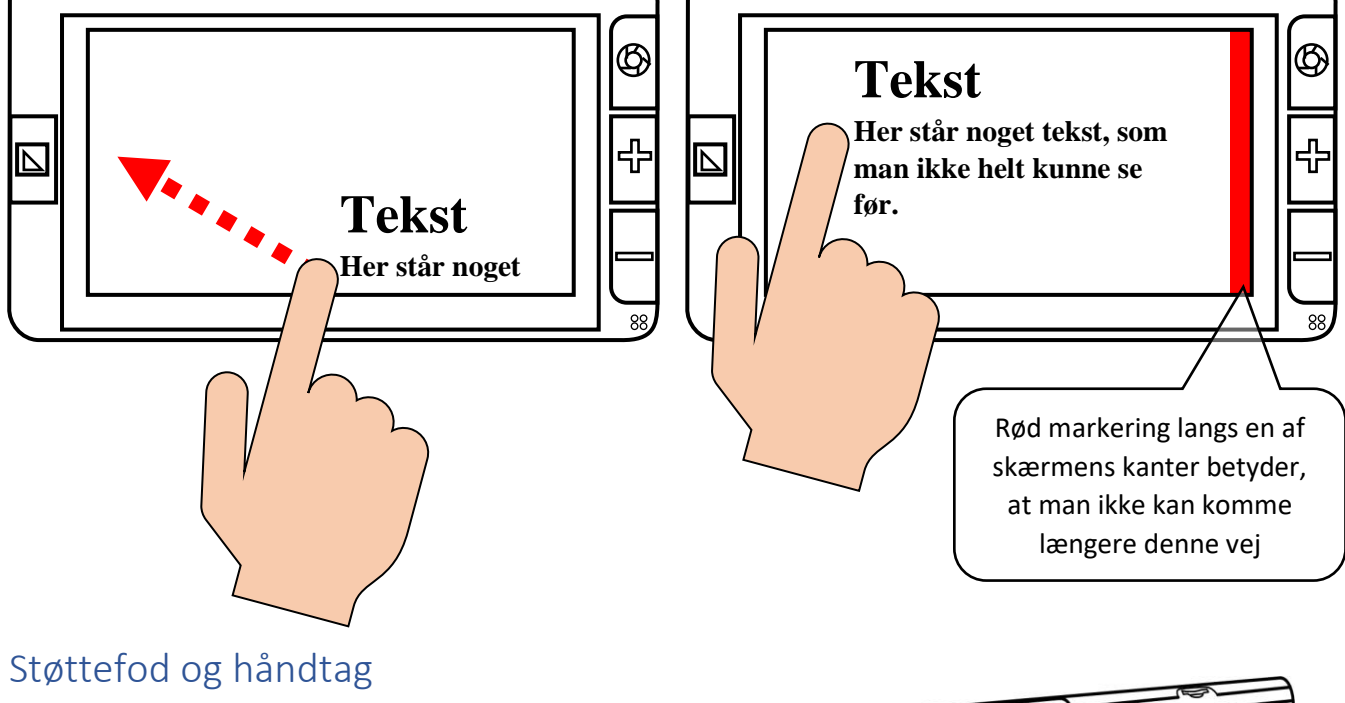

0 ត្រ

På bagsiden af Clover 6 findes et kombineret håndtag og støttefod. Vip støttefoden ud som vist til højre – så kan Clover 6 Lite stå i en rar og læsevenlig vinkel, uden at man skal holde på den hele tiden.

Eller "drej" håndtaget ud som vist herunder, og brug Clover 6 Lite som en ganske almindelig lup.

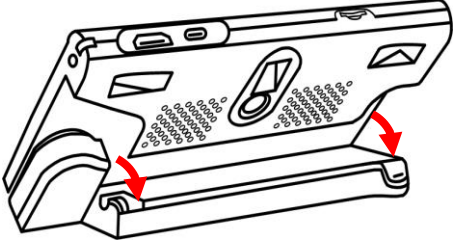

同0

O

Husk: Deres Clover 6 Lite<br>bunktioner. De kan læse om<br>disse i den komplette<br>vejledning til Clover 6 Lite.